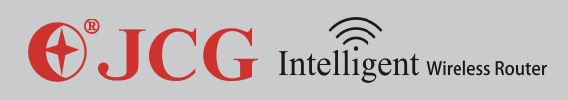

# OJCG

## *750Mbps Intelligent Dual Band Gigabit WirelessRouter*

## *User Manual*

 *Version: V1.0*

 *Date: 2013.02.01*

Copyright : Copyright © 2013 Shenzhen Yichen Technology Development Co., Ltd. All rights reserved.

JCG is a registered trademark of Shenzhen Yichen Technology Development Co., Ltd.

Without the express written permission from Shenzhen Yichen Technology Development Co., Ltd., no organization or individual is allowed to imitate, duplicate, copy, translate or use for other purposes. All other trademarks or registered trademarks in this document are owned by their holders and protected by the relevant laws.

The product specifications and information mentioned in this manual are for reference only, and no further notice will be provided for possible content update. For more detailed product information, please visit our official website: http://www.jcgcom.com.

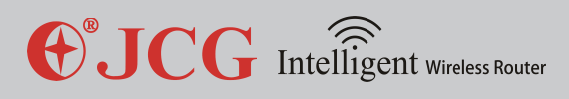

#### **JHR-N936R**

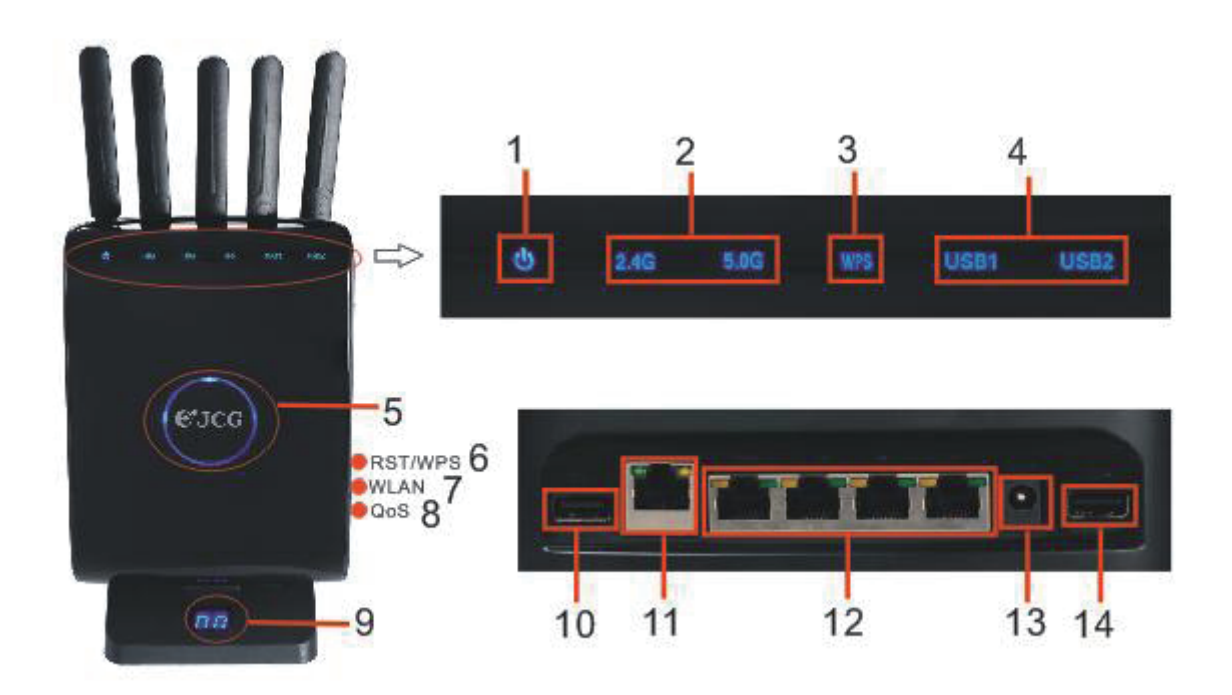

#### **1.Power LED**

Off: powered off On: powered on

#### **2.2.4G/5G wireless status LED**

Off: wireless radio off On: wireless radio on

#### **3.WPS**

Off: WPS idle or disabled On: WPS connected successfully Blinking: WPS in progress or firmware upgrading

#### **4.USB status LED**

Off: USB port unconnected On: USB port connected

### **5.LED Sensor** Touch with a finger to switch on/off the status LED

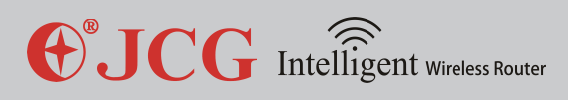

#### **6.RST/WPS button**

When the router is working, press this button for 1 second to set encryption; press this button for more than 5 seconds to restore to factory settings.

#### **7.WLAN (wireless) button**

Switch on/off the wireless network. Press this button for one second to switch on/off the 2.4G wireless network; press this button for more than 5 seconds to switch on/off the 5G wireless network.

#### **8.QoS button**

Shortly press on this button to limit the host's maximum traffic. When the QoS is in IP address limited traffic mode, limit the host to use the 1/10 of the maximum network bandwidth; when the QoS is in priority mode, limit the host to the lowest priority; when the IP connection limit is enabled, the maximum connection sessions of this host is limited to 10; shortly press this button once to switch the current limited host; press this button for more than 5 seconds to release the bandwidth limitation on the host.

**9.digital display** Digital number of online hosts

**10.USB 2.0** Connect to USB device, such as USB hard disk, USB thumb driver or USB printer

**11.WAN (Internet) port** WAN port

**12.LAN 1-4 network interface** LAN port

**13.Power jack (DC IN)**  Connect to power adapter **FCC Caution:** Any changes or modifications not expressly approved by the party responsible for compliance could void the user's authority to operate this equipment.

This device complies with Part 15 of the FCC Rules. Operation is subject to the following two conditions: (1) This device may not cause harmful interference, and (2) this device must accept any interference received, including interference that may cause undesired operation.

This equipment should be installed and operated with minimum distance 20cm between the radiator and your body.

NOTE: This equipment has been tested and found to comply with the limits for a Class B digital device, pursuant to Part 15 of the FCC Rules. These limits are designed to provide reasonable protection against harmful interference in a residential installation. This equipment generates, uses and can radiate radio frequency energy and, if not installed and used in accordance with the instructions, may cause harmful interference to radio communications. However, there is no guarantee that interference will not occur in a particular installation. If this equipment does cause harmful interference to radio or television reception, which can be determined by turning the equipment off and on, the user is encouraged to try to correct the interference by one or more of the followingmeasures: -- Reorient or relocate the receiving antenna. -- Increase the separation between the equipment and receiver. -- Connect the equipment into an outlet on a circuit different from that to which the receiver is connected.

-- Consult the dealer or an experienced radio/TV technician for help.

This transmitter must not be co-located or operating in conjunction with any other antenna or transmitter. Operations in the 5.15-5.25GHz band are restricted to indoor usage only.